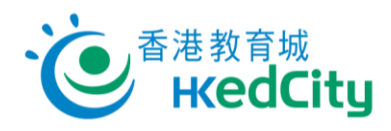

## **"Online Question Bank" Teacher User Guide – Distribute paper with QR Codes or Links**

Teachers can follow the steps below to distribute papers using QR codes or links.

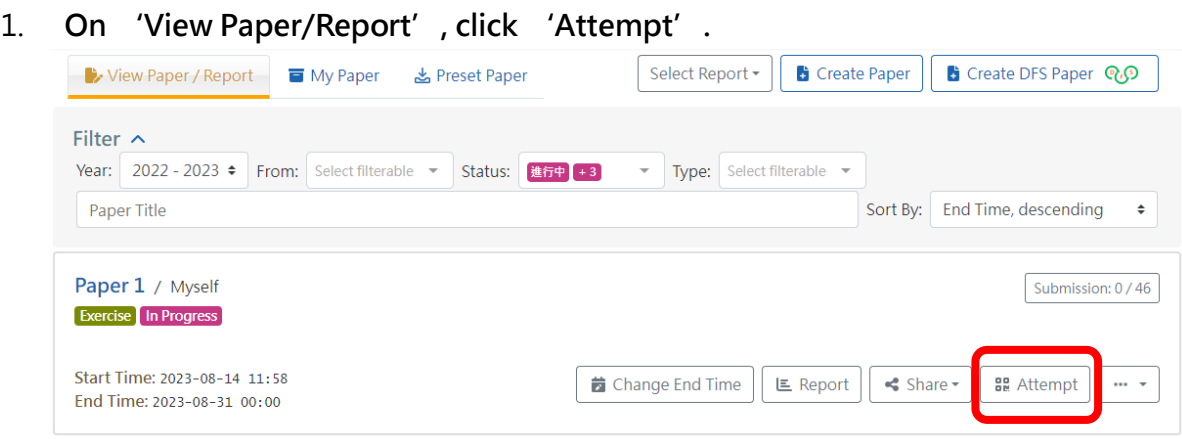

2. **Choose to share with assigned students by QR codes or links.**

\*Students who are not assigned in the publish settings cannot open the paper using the QR codes or links.

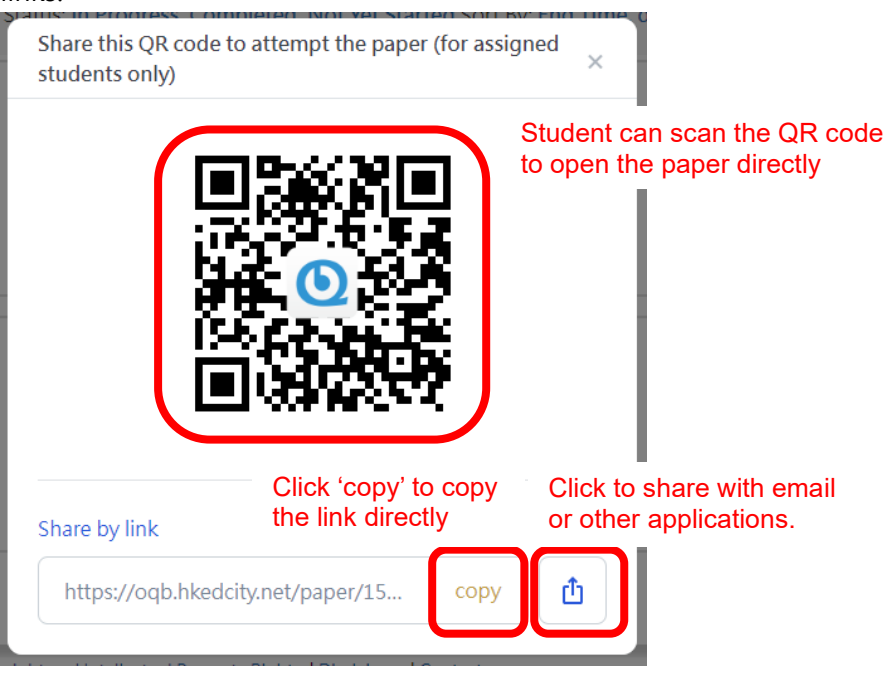

3. **After opening the link, students can directly log in and open the paper.**